# $\mathbb{C} \mathbb{A} \mathbb{R} \mathbb{G} \mathbb{O}$  : **T É C N I C O E S P E C I A L I Z A D O / T É C N I C O E S P E C I A L I Z A D O / ADMINISTRADOR DE REDE ADMINISTRADOR DE REDE**

**CONSELHO REGIONAL DE ENFERMAGEM ESTADO DE SANTA CATARINA**

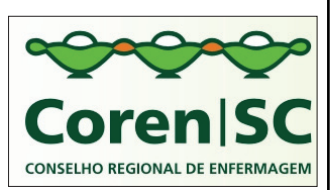

# **REF. EDITAL Nº01/2012- CONCURSO PÚBLICO**

# **INSTRUÇÕES**

- 1. Este Caderno de Questões não deve ser folheado antes da autorização do fiscal.
- 2. Na Folha de Respostas, realize a conferência de seu nome completo, do número de seu documento e do número de sua inscrição. As divergências devem ser comunicadas ao fiscal para as devidas providências.
- 3. Após ser autorizado pelo fiscal, verifique se o Caderno de Questões está completo, sem falhas de impressão e se a numeração está correta. Não esqueça de conferir se sua prova corresponde ao cargo para o qual você se inscreveu. Caso note alguma divergência, comunique ao fiscal imediatamente.
- 4. O único documento válido para a correção das provas é a Folha de Respostas, por isso tenha a máxima atenção no seu preenchimento, visto que a marcação da Folha de Respostas é de sua inteira responsabilidade.
- 5. Deverá ser utilizada caneta esferográfica **transparente**, com tinta de cor azul ou preta na marcação da Folha de Respostas.
- 6. Leia atentamente cada questão da prova e assinale, na Folha de Respostas, a opção que a responda corretamente. Exemplo correto da marcação da Folha de Respostas:
- 7. O limite dos campos de marcação da Folha de Respostas deverá ser respeitado, não podendo essa ser dobrada, amassada ou rasurada.
- 8. Será atribuída nota 0 (zero), na correção da Folha de Respostas, às questões não assinaladas, que apresentarem mais de uma alternativa assinalada, emenda ou rasura, ainda que legível.
- 9. A prova deverá ser realizada no prazo de 4h (quatro horas), incluindo a marcação da Folha de Respostas, é importante controlar seu tempo. O candidato poderá anotar o gabarito no verso da capa da prova e levar consigo.
- 10. Você somente poderá deixar definitivamente a sala de prova após 60 (sessenta) minutos de seu início. Somente será possível levar o caderno de questões após decorridas 4h (quatro horas) do início da prova, sendo necessário, obrigatoriamente, devolver ao fiscal a Folha de Respostas assinada. As provas estarão disponibilizadas no site da AOCP (www.aocp.com.br), a partir da divulgação do Gabarito Oficial.
- 11. A retirada da sala de prova dos 03 (três) últimos candidatos só ocorrerá conjuntamente e após a conferência de todos os documentos da sala, além da assinatura do termo de fechamento.
- 12. Durante a prova, não será permitida qualquer espécie de consulta ou comunicação entre os candidatos, nem a utilização de máquinas calculadoras e/ou similares, livros, anotações, réguas de cálculo, impressos ou qualquer outro material de consulta, inclusive códigos e/ou legislação.
- 13. Será eliminado do concurso público o candidato que, durante a realização das provas, for surpreendido utilizando aparelhos eletrônicos, tais como bip, telefone celular, walkman, agenda eletrônica, notebook, palmtop, receptor, gravador, máquina de calcular, máquina fotográfica, controle de alarme de carro etc., bem como relógio de qualquer espécie, óculos escuros ou quaisquer acessório de chapelaria tais como chapéu, boné, gorro etc. A utilização desses objetos causará eliminação imediata do candidato.
- 14. Incorrerá, também, na eliminação do candidato, caso, durante a realização das provas, qualquer equipamento eletrônico venha a emitir ruídos, mesmo que devidamente acondicionado no envelope de guarda de pertences.
- 15. Qualquer tentativa de fraude, se descoberta, implicará em imediata denúncia à autoridade competente, que tomará as medidas cabíveis, inclusive com prisão em flagrante dos envolvidos.

# **ATENÇÃO**

O Caderno de Questões possui 50 (cinquenta) questões objetivas numeradas sequencialmente, de acordo com o exposto no quadro a sequir:

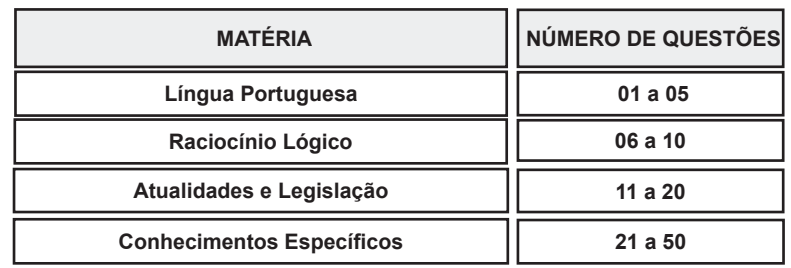

Será entregue, pelo fiscal, a Folha de Respostas personalizada, na qual deverão ser transcritas as respostas das questões da prova objetiva.

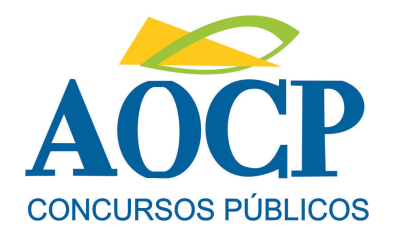

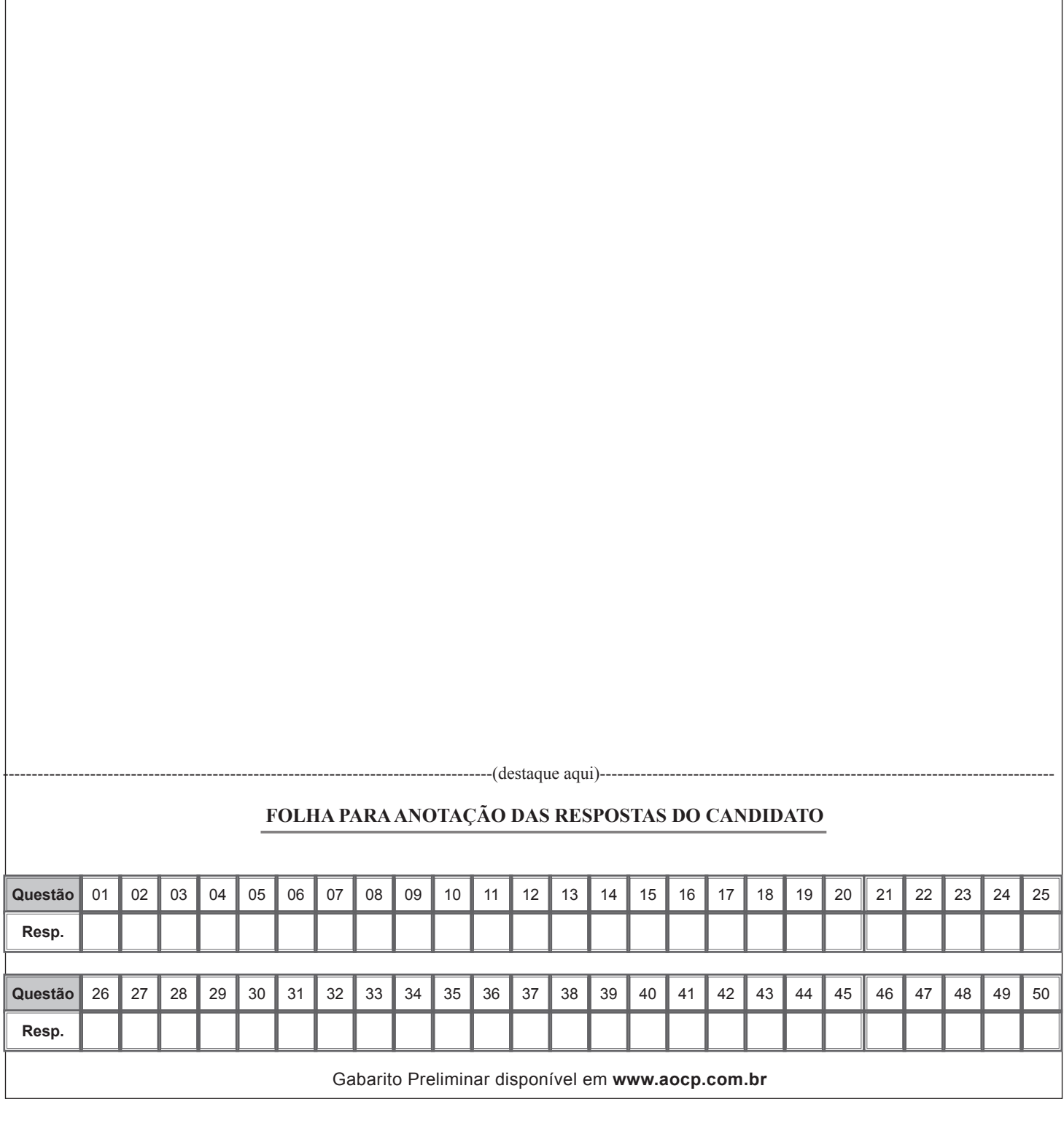

# **LÍNGUA PORTUGUESA**

#### **"NYT" destaca crescimento populacional na Amazônia e preocupação ambientalista**

**1.§ Reportagem do jornal americano "New York Times" publicada neste domingo revela o surgimento e o crescimento de diversas cidades em meio à Amazônia, dizendo que os cientistas estão alarmados com a chegada de projetos industriais na região**

**2.§ O jornal diz que a expansão dessas cidades é evidente em locais como Parauapebas, que, em uma geração, evoluiu de uma pequena colônia marcada por conflitos de mineiros para uma cidade com shopping e concessionária da Chevrolet.**

**3.§ Embora a ditadura militar tenha construído estradas no intuito de ocupar a Amazônia e defendê-la dos estrangeiros, o desmatamento que o crescimento populacional tem causado na região preocupa cientistas.**

**4.§ Alguns pesquisadores dizem que o êxodo rural em países tropicais como o Brasil na verdade ajuda a diminuir o desmatamento, já que algumas áreas rurais se conservam por ter uma diminuição populacional, o que ajuda no reflorestamento.**

**5.§ Porém, a maior parte dos cientistas discorda dessa visão. Eles dizem que a migração aumenta o desmatamento porque dá espaço para que pecuaristas, que já são responsáveis por reduzir em boa parte as áreas florestais, comprem terras de pequenos agricultores e expandam seus negócios.**

**6.§ Das 19 cidades brasileiras que dobraram seu número de habitantes na última década, dez se encontram na região amazônica, de acordo com o último censo. Manaus, capital do Estado do Amazonas, cresceu 22% em população entre 2000 e 2010.**

**7.§ O jornal diz que aproximadamente 25 milhões de pessoas vivem atualmente na Amazônia. Enquanto o Brasil no geral cresceu 12% nos últimos dez anos, na região o salto foi de 23%.**

**8.§ O "New York Times" diz que o crescimento se deveu ao aumento das famílias e à pobreza local, que leva pessoas a deixarem o campo e se mudar para essas cidades em busca de trabalho. Mas a razão principal é a expansão econômica.**

**9.§ Incentivos fiscais para a indústria de manufatura promoveram crescimento populacional em Manaus e nas cidades vizinhas. Já cidades como Sinop, no Mato Grosso, cresceram cerca de 50% graças à expansão da soja. Construções de grandes hidrelétricas também** 

**impulsionaram os dados habitacionais na Amazônia. http://www1.folha.uol.com.br/mercado/1191018-nyt-destacacrescimento-populacional-na-amazonia-e-preocupacaoambientalista.shtml**

#### **QUESTÃO 01**

**Uma das causas do crescimento populacional em diversas cidades da Amazônia é**

- (A) o desmatamento.
- (B) a chegada de estrangeiros.
- (C) a construção de hidrelétricas.
- (D) o conflito de mineiros.

(E) a ditadura militar.

#### **QUESTÃO 02**

**Em "Porém, a maior parte dos cientistas discorda dessa visão." (5.§), a expressão porém**

- (A) apresenta uma conclusão a que chegou o autor em relação ao conteúdo expresso anteriormente.
- (B) introduz uma explicação para o fato de os cientistas não concordarem com a ideia anterior.
- (C) apresenta uma consequência decorrente da migração da população rural para as cidades.
- (D) introduz um contraste entre a ideia expressa nesse fragmento e a ideia expressa anteriormente.
- (E) expõe uma condição para que o êxodo rural não favoreça o desmatamento na Amazônia.

#### **QUESTÃO 03**

**Assinale a expressão destacada que NÃO funciona como complemento de um verbo.**

- (A) "...o êxodo rural [...] na verdade ajuda a diminuir  $Q$ desmatamento..."
- (B) "...algumas áreas rurais se conservam por ter uma diminuição populacional..."
- (C) "Porém, a maior parte dos cientistas discorda dessa visão."
- (D) "Eles dizem que a migração aumenta o desmatamento..."
- (E) "Construções de grandes hidrelétricas também impulsionaram os dados habitacionais..."

#### **QUESTÃO 04**

**"Eles dizem que a migração aumenta o desmatamento porque dá espaço para que pecuaristas, que já são responsáveis por reduzir em boa parte as áreas florestais, comprem terras de pequenos agricultores e expandam seus negócios." (5.§)**

**A expressão destacada funciona como complemento do**

- (A) nome "responsáveis".
- (B) verbo de ligação "são".
- (C) verbo "reduzir".
- (D) nome "pecuaristas".
- (E) nome "áreas".

#### **QUESTÃO 05**

**"Embora a ditadura militar tenha construído estradas no intuito de ocupar a Amazônia e defendê-la dos estrangeiros, o desmatamento que o crescimento populacional tem causado na região preocupa cientistas." (3.§)**

 **A expressão em destaque estabelece uma relação semântica de**

- (A) finalidade.
- (B) condição.
- (C) causa.
- (D) explicação.
- (E) conclusão.

# **RACIOCÍNIO LÓGICO**

# **QUESTÃO 06**

**Dos 50 alunos de uma turma, 15 foram reprovados em Língua Portuguesa, 12 em Biologia e 10 foram reprovados nas duas disciplinas. Quantos alunos não foram reprovados em nenhuma dessas disciplinas?**

- $(A)$  29
- $(B) 30$
- $(C)$  33
- $(D) 35$
- $(E)$  37

# **QUESTÃO 07**

 $\mathbf{S} \mathbf{e} \mathbf{B} = \{x \in \mathbb{N} \text{ tal que } x \in \text{divisor de 15}\}.$ **então a quantidade de elementos do conjunto B é**

- $(A) 0.$
- $(B)$  1.
- $(C) 2.$
- $(D)$  3.
- $(E)$  4.

#### **QUESTÃO 08**

**Os alunos do último ano de um curso fizeram uma rifa a fim de arrecadar fundos para a festa de formatura. Foram vendidos 400 bilhetes. A mãe de uma aluna, para colaborar, comprou 20 bilhetes. A porcentagem do total que ela comprou foi**

- $(A)$  5%.
- $(B)$  10%.
- $(C)$  15%.
- $(D)$  20%.
- (E) 25%.

#### **QUESTÃO 09**

**No quadrado mágico a seguir, a soma dos números de cada linha, de cada coluna ou das duas diagonais deve ser sempre o mesmo número.**

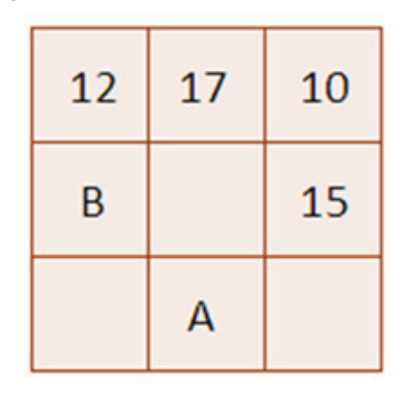

**O quadrado está incompleto. Se ele for preenchido, os números que deverão ficar no lugar de A e B respectivamente são**

- (A) 11 e 9.
- (B) 9 e 12.
- (C) 14 e 12. (D) 9 e 11.
- (E) 12 e 14.

#### **QUESTÃO 10**

**José, João e Marcelo estão em especialidades diferentes . Um é pediatra, outro é neurologista e o outro cardiologista. Sabendo que:**

- **ou João é pediatra, ou Marcelo é pediatra;**
- **ou José é neurologista, ou Marcelo é cardiologista;**
- **ou Marcelo é cardiologista, ou João é cardiologista.**

**Podemos afirmar que José, João e Marcelo são, respectivamente,**

- (A) neurologista, pediatra e cardiologista.
- (B) neurologista, cardiologista e pediatra.
- (C) cardiologista, neurologista e pediatra.
- (D) cardiologista, pediatra e neurologista.
- (E) pediatra, neurologista e cardiologista.

# **ATUALIDADES E LEGISLAÇÃO**

#### **QUESTÃO 11**

**Sobre as eleições municipais realizadas em 2012 no Estado de Santa Catarina, assinale a alternativa INCORRETA.**

- (A) Os eleitores de Criciúma e Balneário Rincão terão novas eleições, pois os candidatos eleitos dos respectivos municípios tiveram suas candidaturas indeferidas.
- (B) No segundo turno realizado na cidade de Blumenau, o candidato Napoleão Bernardes Jovino Cardoso Neto (PSDB, DEM) foi eleito com cerca de 70% dos votos válidos.
- (C) Somente nos municípios de Blumenau, Florianópolis e Joinville foi realizado o segundo turno das eleições.
- (D) O Partido Social Democrático (PSD), recém-criado por Gilberto Kassab, teve seu primeiro prefeito eleito em uma capital. O representante do partido, César Souza Júnior, foi eleito em Florianópolis.
- (E) Santa Catarina, assim como o Paraná, adotou a Lei Seca que proíbe a venda de bebidas durante as eleições.

# **QUESTÃO 12**

**Sobre o cenário político internacional atual, envolvendo conflitos e crises, analise as assertivas e assinale a alternativa que aponta as corretas.**

- **I. Estabelecida em 2008 e mediada pelo Egito, a trégua entre Israel e o Hamas chega ao fim edificando mais uma vez os conflitos na região que envolve Israel e a Faixa de Gaza.**
- **II. A formação da crise econômica na União Europeia se consolidou, fundamentalmente, por problemas fiscais. Portugal, Irlanda, Itália, Grécia e Espanha figuram entre os países mais afetados pela crise.**
- **III. Durante a suspensão do Paraguai, Países integrantes do MERCOSUL assinaram a**

**adesão da Venezuela ao bloco econômico em julho deste ano.**

- **IV. Em Novembro de 2012, foram realizadas as eleições presidenciais nos Estados Unidos da América. O candidato democrata Barack Obama venceu o republicano John McCain contando com uma grande porcentagem a seu favor nas urnas.**
- (A) Apenas I e II.
- (B) Apenas II e III.
- (C) Apenas I, II e III.
- (D) Apenas II, III e IV.
- $(E)$  I, II, III e IV.

# **QUESTÃO 13**

**O Brasil é um país Laico. País Laico é aquele que não possui uma religião oficial, mantendo-se neutro e imparcial no que se refere aos temas religiosos. O Estado laico favorece, através de leis e ações, a boa convivência entre os credos e religiões, combatendo o preconceito e a discriminação religiosa. Em torno desta informação, iniciouse no mês de novembro uma polêmica movida pelo procurador regional dos direitos do cidadão Jefferson Aparecido Dias, causando repercussão entre diversas classes religiosas do país, como pastores, fiéis e etc. O argumento utilizado pelo procurador é que o principio do estado laico está sendo ferido. Assinale a alternativa que apresenta o motivo da polêmica citada acima.**

- (A) A retirada da inscrição "Deus é fiel" do Ministério Público.
- (B) A retirada da frase "Deus seja louvado" das cédulas de real.
- (C) A retirada do Crucifixo do Ministério Público.
- (D) A retirada da frase "Deus é fiel" das cédulas de real.
- (E) A inclusão nas cédulas de Real da inscrição" Jesus seja louvado".

# **QUESTÃO 14**

**O aumento da poluição pode gerar fenômenos prejudiciais à sociedade e ao meio ambiente. Alguns fenômenos atmosféricos podem ter efeito direto sobre o clima de um município, ou mesmo de regiões maiores. Sobre a poluição atmosférica e hidrográfica, e suas respectivas consequências, é correto afirmar que**

(A) o aquecimento global é um fenômeno natural que não permite que a atmosfera da Terra se resfrie excessivamente, e tem se acentuado com a poluição atmosférica.

- (B) no dia 20 de abril de 2010 ocorreu uma forte explosão na plataforma Deepwater Horizon, da British Petroleum, localizada no golfo do México. Posterior à explosão, teve início um dos maiores derramamentos de óleo no mar da história, o qual foi devidamente controlado a tempo sem danos significativos ao meio ambiente.
- (C) duas décadas após a Rio-92, encontraram-se no Rio

representantes de 193 nações para a Conferência das Nações Unidas sobre Desenvolvimento Sustentável, a Rio +20. Oficialmente, foi redigido um documento final que foi duramente criticado por ambientalistas e por formadores de opinião ligados às causas ambientais devido à inconsistência das propostas apresentadas no texto definitivo.

- (D) o Brasil é o terceiro maior emissor mundial de gases de efeito estufa, sendo que 61% das suas emissões são resultantes de mudanças de uso do solo e desmatamento.
- (E) o Brasil recicla ao menos um terço de todo o lixo doméstico produzido, sendo um exemplo para os demais países latino-americanos.

# **QUESTÃO 15**

**Sobre os símbolos de Santa Catarina, assinale a alternativa INCORRETA.**

- (A) Em 1983, o então Governador Esperidião Amin Helou Filho, identificou o taxon Laélia Purpurata Lidley variedade purpurata (espécie de orquídea) como Flor Símbolo do Estado de Santa Catarina.
- (B) a Bandeira de Santa Catarina é composta por três faixas horizontais de igual largura, sendo as das extremidades vermelhas e a do centro branca; sobre as faixas, há um losango verde-claro representando a vegetação e, no centro desse, as Armas do Estado.
- (C) A letra do hino de Santa Catarina foi composto por Horácio Nunes, sendo a melodia composta por José Brazilício de Souza. O hino foi adotado pelo então Governo de Hercílio Pedro da Luz em 1895.
- (D) Na bandeira de Santa Catarina o trigo representa a agricultura forte do estado e a chave lembra que Santa Catarina é ponto estratégico de Primeira Ordem.
- (E) O gênero botânico pertencente à família Bromeliaceae, conhecida como Bromélia foi decretada, em 1983, pelo então Governador Esperidião Amin Helou Filho como a Flor símbolo do estado de Santa Catarina.

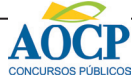

# **QUESTÃO 16**

**Quanto à eleição dos membros dos Conselhos Regionais e respectivos suplentes, analise as assertivas e assinale a alternativa que aponta as corretas.** 

- **I. Eles serão eleitos por voto pessoal, secreto e obrigatório, em época determinada pelo Conselho Federal, em Assembleia Geral especialmente convocada para esse fim.**
- **II. Para a eleição referida neste artigo serão organizadas chapas separadas, uma para enfermeiros e outra para os demais profissionais de Enfermagem.**
- **III. Ao eleitor que, sem causa justa, deixar de votar nas eleições referidas neste artigo, será aplicada pelo Conselho Regional a suspensão do exercício profissional.**
- **IV. Para a eleição referida neste artigo serão organizadas chapas separadas podendo votar, em cada chapa, respectivamente, os profissionais de cada categoria.**
- (A) Apenas I, II e III.
- (B) Apenas I, II e IV.
- (C) Apenas I, III e IV.
- (D) Apenas II, III e IV.
- $(E)$  I, II, III e IV.

# **QUESTÃO 17**

**Preencha a lacuna e assinale a alternativa correta. O mandato dos membros dos Conselhos Regionais será honorífico e terá duração de \_\_\_\_\_ anos, admitida uma reeleição.**

- $(A)$  1
- $(B)$  4
- $(C)$  2
- $(D) 5$
- $(E)$  3

# **QUESTÃO 18**

# **Compete aos Conselhos Regionais, EXCETO**

- (A) deliberar sobre inscrição no Conselho e seu cancelamento.
- (B) disciplinar e fiscalizar o exercício profissional, observadas as diretrizes gerais do Conselho Federal.
- (C) elaborar o Código de Deontologia de Enfermagem e alterá-lo, quando necessário.
- (D) manter o registro dos profissionais com exercício na respectiva jurisdição.
- (E) fazer/executar as instruções e provimentos do Conselho Federal.

# **QUESTÃO 19**

**Analise as assertivas e assinale a alternativa que aponta as corretas. Aos infratores do Código de Deontologia de Enfermagem poderão ser aplicadas as seguintes penas:**

- **I. advertência verbal.**
- **II. multa e censura.**
- **III. advertência escrita.**
- **IV. suspensão e cassação do exercício profissional.**
- (A) Apenas I, II e IV.
- (B) Apenas I, II e III.
- (C) Apenas I, III e IV.
- (D) Apenas II, III e IV.
- $(E)$  I, II, III e IV.

# **QUESTÃO 20**

**Qual o documento que dispõe sobre a regulamentação do exercício da enfermagem, e dá outras providências?**

- (A) Resolução COFEN 339/2008.
- (B) Lei n. 5.905/73.
- (C) Resolução COFEN 230/2000.
- (D) Lei n. 7.498/86.
- (E) Resolução COFEN 302/2005.

# **CONHECIMENTOS ESPECÍFICOS**

# **QUESTÃO 21**

**As redes locais, também conhecidas como LAN, são amplamente utilizadas para conectar computadores pessoais e também estações de trabalho, permitindo o compartilhamento de recursos e a troca de informações. Sobre seu tamanho, é correto afirmar que**

- (A) abrangem toda uma cidade.
- (B) são geograficamente distribuídas.
- (C) abrangem um único edifício ou campus
- (D) possuem abrangência máxima de 1 metro.
- (E) abrangem apenas casos com mais de 10 quilômetros.

# **QUESTÃO 22**

**O DHCP (Dynamic Host Configuration Protocol) baseia-se na ideia de um servidor especial que atribui endereços IP a hosts que solicitam um endereço. Qual é o método utilizado para aquisição dos endereços IP?**

- (A) O host cliente envia um pacote DHCPDISCOVER
- (B) O host cliente envia um pacote DHCPOFFER
- (C) O host cliente envia um pacote DHCPREQUEST
- (D) O host cliente envia um pacote DHCPPACK
- (E) É necessário contatar o administrador da rede a cada conexão

# **QUESTÃO 23**

**Programas podem referir diretamente a hosts por seu endereço IP, porém esses endereços são difíceis de memorizar. Qual dos itens a seguir é responsável por mapear nome em um endereço IP?**

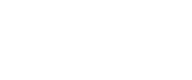

- (A) DHCP
- (B) FTP
- (C) HTTP
- (D) NTP
- (E) DNS

# **QUESTÃO 24**

**Em um servidor DNS, são necessários alguns registros de recursos para seu adequado funcionamento. Um registro SOA, por exemplo, fornece o nome da principal fonte de informações sobre a zona do servidor de nome, como: o endereço de correio eletrônico do administrador, um número de série exclusivo, alguns flags e seus timeouts. Qual dos tipos de registro listados a seguir permite a criação de nomes alternativos?**

- (A) CNAME
- (B) ANAME
- $(C)$  MX
- $(D)$  NS
- (E) SRV

# **QUESTÃO 25**

**No protocolo TCP/IP, as classes de endereços IP foram criadas para facilitar a distribuição dos endereços IP. Qual é o número máximo de dispositivos que a classe C de endereços IP pode endereçar, se descontados os endereços reservados?**

- (A) 16.777.216
- (B) 65.536
- $(C)$  1.024
- (D) 254
- (E) 256

# **QUESTÃO 26**

**No protocolo TCP/IP, é comum encontrarmos o termo máscara de rede. Considerando a classe C de endereços IP, podemos dizer que sua máscara padrão é**

- $(A)$  0.0.0.0
- (B) 255.0.0.0
- (C) 255.255.0.0
- (D) 255.255.255.255
- (E) 255.255.255.0

# **QUESTÃO 27**

# **Ao configurar uma VLAN (Virtual Local Area Network), NÃO é possível obter como benefício**

- (A) distribuição das LANs fisicamente.
- (B) conhecimento de quais dispositivos estão conectados à uma LAN.
- (C) distribuição de cargas entre as LANs.
- (D) maior segurança nos dados trafegados.
- (E) distribuição das LANs logicamente.

# **QUESTÃO 28**

# **Uma VLAN (Virtual Local Area Network) pode ser configurada através do dispositivo**

- (A) Cabo UTP.
- (B) Switch.
- (C) Patch panel.
- (D) Cable labler.
- (E) Lan Analyzer.

# **QUESTÃO 29**

**Assinale a alternativa que apresenta um fator que favorece a criação de uma VPN (Virtual Private Network) sobre a internet em relação a uma rede privada conectada através de linhas telefônicas dedicadas é**

- (A) atualmente não é possível estabelecer novas redes privadas.
- (B) as redes privadas são fisicamente limitadas em relação às VPNs.
- (C) as redes privadas não são tão seguras quanto às VPNs.
- (D) o custo da VPN é inferior ao de uma rede privada.
- (E) nas redes privadas é necessário realizar uma chamada telefônica a cada conexão ao servidor.

# **QUESTÃO 30**

**Ao estabelecer-se uma VPN (Virtual Private Network) sobre a internet, em um projeto comum, são criados túneis entre as LANs que serão interligadas. Qual equipamento é utilizado para negociação de parâmetros, algoritmos e chaves entre as LANs?**

- (A) Placas de rede com WOL (Wake on LAN).
- (B) Hub de conexão coaxial.
- (C) Firewall.
- (D) Patch panel.
- (E) Cabo ótico com tecnologia de negociação.

# **QUESTÃO 31**

**Um SGBD (Sistema Gerenciador de Banco de Dados) é um conjunto de programas capaz de gerenciar bancos de dados. Dentre os exemplos a seguir, qual deles NÃO é um SGBD?**

- (A) PostgreSQL
- (B) WebSphere
- $(C)$  DB2
- (D) MySQL
- (E) Oracle

# **QUESTÃO 32**

**A linguagem SQL (Structured Query Language - Linguagem de Consulta Estruturada) é dividida em grupos. Assinale a alternativa que apresenta apenas comandos do grupo de DDL (Data Definition Language – Linguagem de definição de dados).**

- (A) Create, Insert e Update.
- (B) Select, Create e Grant.
- (C) Select, Insert, Update e Delete.
- (D) Commit e Rollback.
- (E) Create, Alter e Drop.

# **QUESTÃO 33**

**A linguagem SQL (Structured Query Language - Linguagem de Consulta Estruturada) é dividida em grupos. Qual das alternativas apresenta apenas comandos do grupo de DML (Data Manipulation Language – Linguagem de manipulação de dados)?**

- (A) Create, Alter e Drop.
- (B) Create, Insert e Update.
- (C) Select, Create e Grant.
- (D) Select, Insert, Update e Delete.
- (E) Commit e Rollback.

#### **QUESTÃO 34**

**Por questões de segurança, é possível utilizar o SGBD (Sistema Gerenciador de Banco de Dados) para definir privilégios de acesso à operações no banco de dados, como por exemplo inserir dados em uma tabela. Qual das alternativas a seguir apresenta os comandos responsáveis por permitir e negar explicitamente privilégios a um usuário?**

- (A) Allow e Deny.
- (B) Permit e Deny.
- (C) Grant e Revoke.
- (D) Grant e Deny.
- (E) Set authorization on.

# **QUESTÃO 35**

**Considerando um banco de dados que possua uma tabela chamada Cidade e contém as colunas ID, Nome e UF, qual comando deve ser executado para que sejam listadas as colunas Nome e UF de todos os registros da tabela e ordenados pela coluna Nome?**

- (A) select \* from cidade order by uf, nome
- (B) select nome, uf from cidade order by nome
- (C) select \* from cidade
- (D) select id, nome, uf from cidade order by nome
- (E) select \* from cidade order by nome

# **QUESTÃO 36**

**Atualmente a virtualização, execução de diversas máquinas virtuais em uma mesma máquina física, é bastante popular. Qual das alternativas NÃO corresponde a um benefício da virtualização?**

- (A) Liberdade para executar programas Linux diretamente no Windows.
- (B) Backup de um ambiente inteiro sem interrupção.
- (C) Redução da estrutura física do data center.
- (D) Redução do tempo de inatividade do servidor.
- (E) Redução de custos com energia elétrica.

#### **QUESTÃO 37**

**O VMware é um sistema de virtualização de servidores muito popular, e permite que sejam executadas diversas máquinas virtuais em uma mesma máquina física. Em um servidor com sistema operacional hospedeiro Linux, utilizando VMware para execução de quatro máquinas virtuais, duas Linux e duas Windows, qual é o resultado da falha de uma das máquinas virtuais** 

#### **Linux?**

- (A) Toda a estrutura física para de funcionar.
- (B) Todas as máquinas virtuais param de funcionar.
- (C) Todas as máquinas virtuais Windows param de funcionar.
- (D) Apenas a máquina virtual Linux defeituosa para de funcionar.
- (E) Todas as máquinas virtuais Linux param de funcionar.

# **QUESTÃO 38**

**Gravar na LAN (rede local) cópias das páginas de internet que foram acessadas por usuários locais para que, caso elas sejam requisitadas novamente, melhore consideravelmente a velocidade de acesso. Esse processo é conhecido como**

- (A) Filtro bayesiano.
- (B) Filtering.
- (C) Proxy.
- (D) Spamming.
- (E) Spoofing.

# **QUESTÃO 39**

**Um hub é um equipamento que não entende os dados trafegados na rede, apenas os repete para todas as suas portas. Qual dos equipamentos faz o encaminhamento apenas para o endereço MAC de destino do pacote?**

- (A) Patch panel.
- (B) LAN analyzer.
- (C) Network labler.
- (D) Wireless access point.
- (E) Switch.

# **QUESTÃO 40**

**Quando um hub é sobrecarregado, aumentam as colisões entre pacotes, e essas colisões geram erros. Um grande volume de colisão de pacotes na rede pode ocasionar**

- (A) entrega de pacotes a destinatários errados.
- (B) queima das portas envolvidas.
- (C) problemas físicos no cabo de rede.
- (D) lentidão no tráfego de dados.
- (E) nenhum problema.

# **QUESTÃO 41**

**A topologia de uma rede é a estrutura lógica de conexões em uma rede. NÃO é uma topologia de rede**

- (A) Estrela.
- (B) Raiz.
- (C) Barramento.
- (D) Anel.
- (E) Ponto-a-ponto.

# **QUESTÃO 42**

**Um firewall é responsável por filtrar pacotes recebidos e enviados a uma rede. Como é feita esta análise?**

- (A) O cabeçalho do pacote é analisado e liberado ou bloqueado com base em regras pré-definidas.
- (B) O firewall libera ou bloqueia um pacote apenas

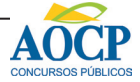

verificando sua origem.

- (C) O cabeçalho do pacote é analisado e o pacote é retido até que o administrador da rede o libere.
- (D) O pacote é analisado e são corrigidos possíveis problemas nele pelo firewall.
- (E) É realizada uma busca em um banco de dados mundial por possíveis falhas no pacote.

#### **QUESTÃO 43**

**Qual comando pode ser utilizado para verificar se um dispositivo está alcançável através de seu endereço IP?**

- $(A)$  Is
- (B) find
- (C) ping
- (D) touch
- (E) netstat

#### **QUESTÃO 44**

**Em um sistema operacional Red Hat Linux, o comando utilizado para criar um novo usuário é**

- (A) createuser
- (B) useradd
- (C) usernew
- (D) newser
- (E) chmod

#### **QUESTÃO 45**

**Em um sistema operacional Red Hat Linux, o comando utilizado para substituir o usuário proprietário de um arquivo é**

- (A) usermod
- (B) change
- (C) lsmod
- (D) chmod
- (E) chown

#### **QUESTÃO 46**

- **Em um sistema operacional Red Hat Linux, é possível instalar programas utilizando o comando**
- (A) apt-get install nome\_do\_pacote
- (B) install nome\_do\_programa
- (C) find nome\_do\_programa
- (D) rpm -ivh nome\_do\_pacote.rpm
- (E) get nome\_do\_programa

# **QUESTÃO 47**

- **Em um sistema operacional Red Hat Linux, é possível verificar as configurações de rede utilizando o comando**
- (A) ifconfig
- (B) whois
- (C) whoami
- (D) lsconfig
- (E) netconfig

# **QUESTÃO 48**

**Em um sistema operacional Red Hat Linux, o comando utilizado para traçar a rota dos pacotes até o IP destino é**

(A) ipconfig

- (B) traceroute
- (C) netroute
- (D) ping
- (E) tracert

#### **QUESTÃO 49**

**Em um sistema operacional Red Hat Linux, o comando iptables é utilizado para**

- (A) estabelecer conexão com os endereços IP informados.
- (B) verificar a tabela de endereços IP da máquina local.
- (C) verificar a tabela de endereços IP conectados à máquina local.
- (D) verificar a tabela de endereços IP conectados à rede local.
- (E) estabelecer regras de filtro de pacotes.

# **QUESTÃO 50**

**Um servidor WINS (Windows Internet Naming Service) tem a mesma função de um servidor DNS. Qual é a diferença fundamental entre eles?**

- (A) Não há diferenças.
- (B) O DNS localiza apenas servidores Linux.
- (C) O WINS é utilizado apenas pela família Windows.
- (D) O WINS é utilizado apenas por servidores Linux.
- (E) O DNS não pode ser utilizado pela família Windows.

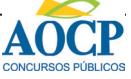